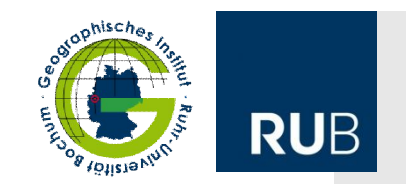

# **Gestaltung von wissenschaftlichen Poster**

# Empfehlungen

**Letzte Aktualisierung: März 2016**

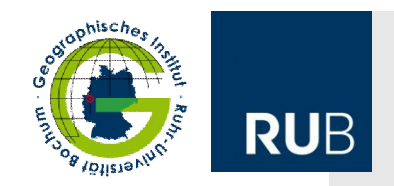

### **Eigenschaften eines Poster**

Poster sind visuelle Kommunikationsmittel. Sie

- ermöglichen die Informationsvermittlung "auf einen Blick".
- verknüpfen sprachlicher und graphischer Elmente.
- sollten ohne zusätzliche Informationen verständlich sein.

## **Mögliche Zielsetzungen von Postern**

## Sie

- vermitteln zentrale Aussagen zu einem Thema.
- wecken Interesse.
- regen zur Diskussion an.
- ermöglichen eine Kontaktaufnahme mit dem Autor/Herausgeber.

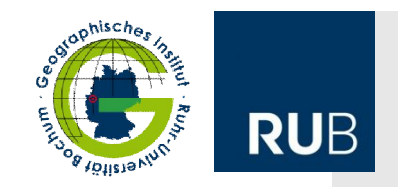

## **Vorgehen bei der Erstellung**

Reduktion der Inhalte / Prioritätensetzung / Gewichtung Auf welche Fakten/Ergebnisse kann das Thema reduziert werden?

Wahl einer Darstellungsform Welche Fakten können über Diagramme, Tabellen, Fotos und Text vermittelt werden?

#### Entwicklung eines Layouts

Wie kann das Gedankengerüst in eine grafische Struktur überführt werden? Wie werden Betrachtende durch das Poster geführt?

#### Festlegung eines Designs

Wie kann die äußere Form des Posters die Inhalte unterstützen?

#### Erstellung eines Vortrags (falls gefordert)

Wie können die dargestellten Sachverhalte in einen größeren Kontext eingeordnet und die wichtigsten Aussagen betont werden?

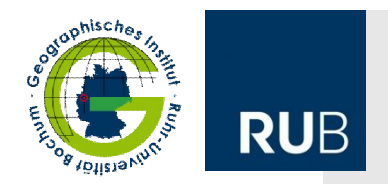

### **Leitfragen bei der Postergestaltung**

#### WAS?

- Reduktion auf wesentliche Inhalte und Schlüsselbegriffe
- grundsätzliche, inhaltliche Layoutelemente definieren

### WIE?

- Art der Layoutelemente definieren
- Größe, Farben und sonstiges Format festlegen

#### WO?

- Leseführung, thematische Gliederung, Bündigkeit
- Platzierung der Layoutelemente

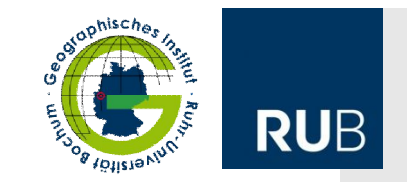

#### **Formate**

DIN A 0: 841\*1189 mm DIN A 1: 594\*841 mm

- Vorgaben des Auftraggebers/Veranstalters/Seminarleiters sind zu beachten.
- Abstandsvorgaben am Rand für den Druck müssen eingehalten werden.
- Das Hochformat ist verbreiterter als das Querformat und entspricht häufiger den zur Verfügung stehenden Aufhängflächen oder Rahmen.

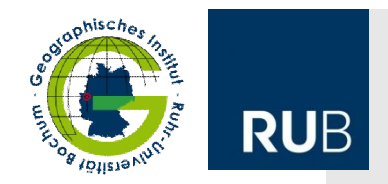

## **Layoutelemente eines Posters**

Rahmenelemente Corporate Design Autorenliste Quellenangaben Kontaktdaten

Verbindende Elemente **Titel** Überschriften

Inhaltselemente **Textblöcke** Abbildungen Freiflächen

#### **Rahmenelemente**

#### Corporate Design

- Logos
- Schriftarten
- Farben
- Abstände & Platzierungen

#### Autorenliste

- alle (!) Autoren
- Institution/Auftraggeber
- Kontaktdaten von mind. einer Person angeben

## Quellenangaben

- Entsprechend der üblichen Formalia
- Urheberrechte beachten (!)
- Vollständigkeit

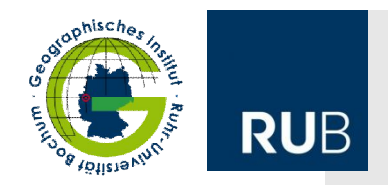

### **Verbindende Elemente**

### Titel

- eindeutig
- themenbezogen
- Hervorhebung von Wichtigem oder Provokativem
- nicht zu lang (bis ~10 Wörter)
- klar erkennbar

## Überschriften & Unterüberschriften

- gliedern und strukturieren das Layout
- lockern Textblöcke auf Textblöcke
- klar erkennbar
- gleiches Layout für Überschriften gleicher Ebenen
- ggf. Nummerierung verwenden
- Schlüsselbegriffe nutzen

#### **Inhaltselemente**

#### **Textblöcke**

thematisch gliedern begrentzer Umfang begrenzen abhängig vom Thema ca.50 % des Formats gute Lesbarkeit Auflockerung durch Überschriften

## Abbildungen

z. B. Fotos, Grafiken, Schaubilder, Schemata, Diagramme, Skizzen, Tabellen … Inhaltlicher Bezug zum Text (nicht nur als "eye catcher") Urheberrechte beachten Quellenangaben machen

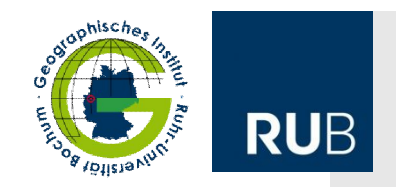

## **Optische Gestaltung der Textblöcke**

- problemlose Lesbarkeit aus 1-4 m Entfernung ermöglichen
- Minimalschriftgrößen für Textblöcke auf DIN A0: 20-30 pt
- Maximalschriftgrößen für Überschriften auf DIN A0: 40-60 pt
- Maximalschriftgrößen für Titel auf DIN A0: 80 pt
- serifenlose Schriftarten
- ggf. Corporate Design beachten
- keine übertriebene Variation der Schriftarten
- kontrastreiche Farbwahl für Schrift und Hintergrund

Textausrichtung einheitlich halten (empfohlen: Blocksatz mit Silbentrennung). Hervorhebungen (*kursiv, fett, unterstrichen, schattiert,* VERSALIEN, Schriftfarbe) nur gezielt einsetzen und nicht übertrieben variieren.

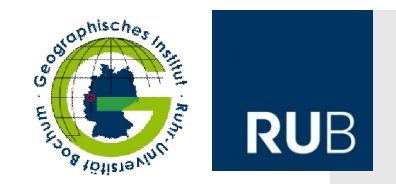

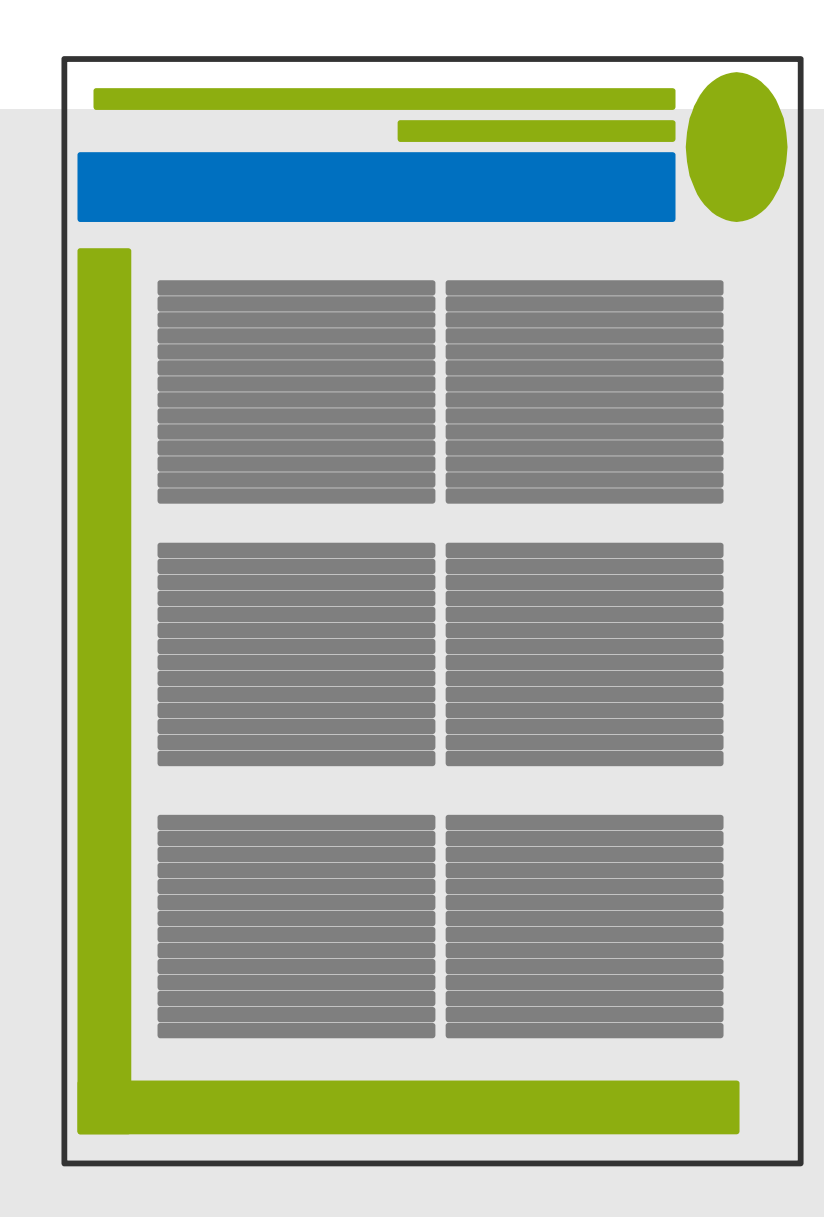

## **Leseführung**

Bei diesem Beispiel unklar. Von oben nach unten ? Von Rechts nach links?

Zu viel Text. Graphiken fehlen.

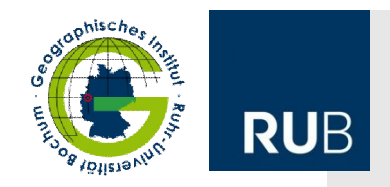

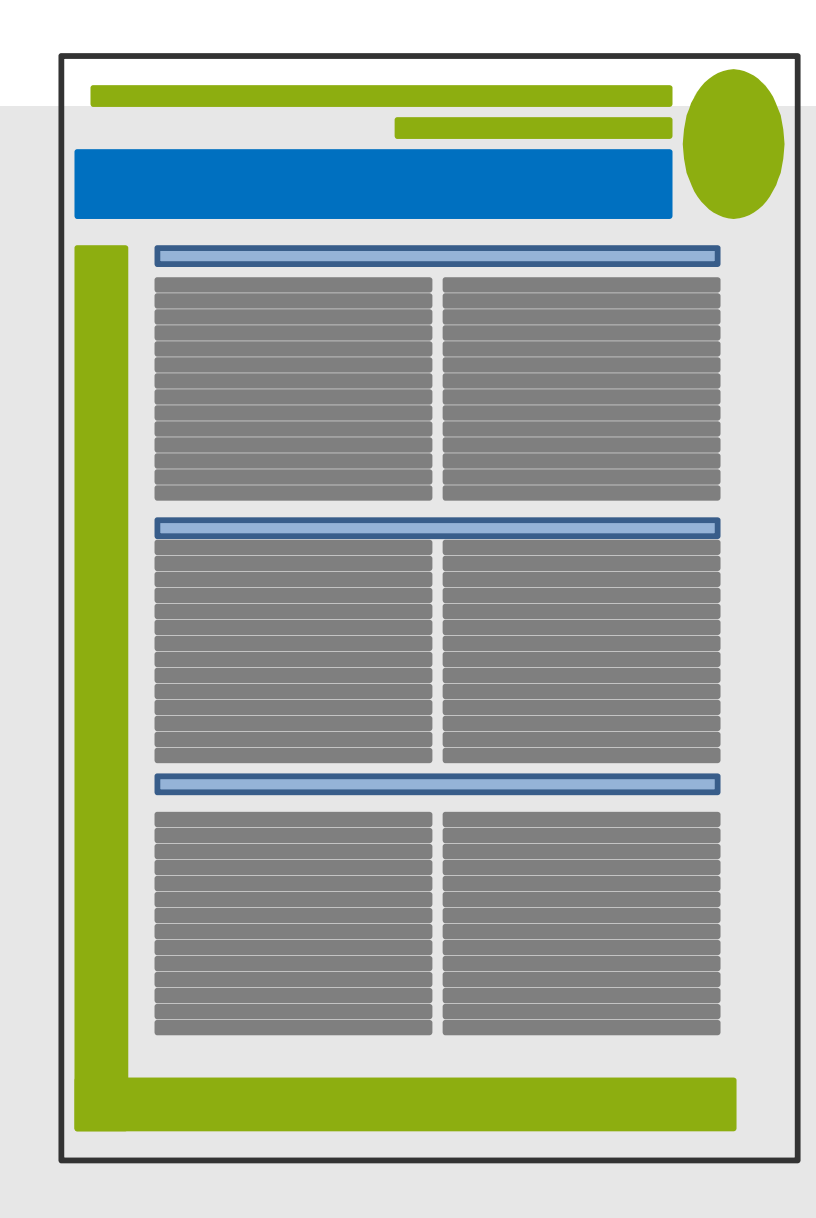

#### **Leseführung**

Überschriften – z. B. über alle Spalten verbessern die Erkennbarkeit der Struktur. Alternativ oder ergänzend können Nummern eingefügt werden.

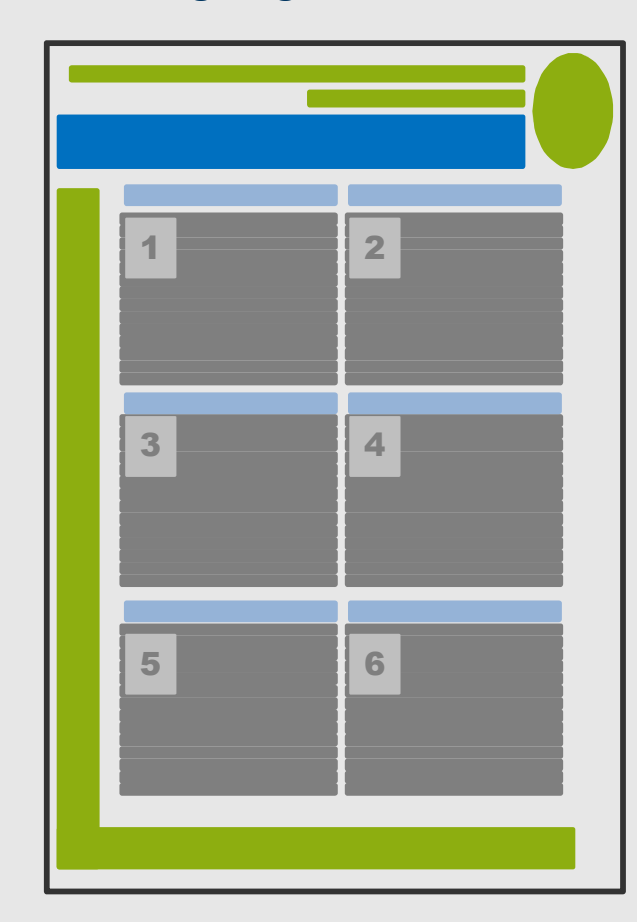

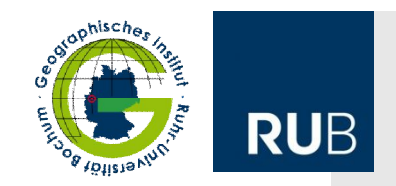

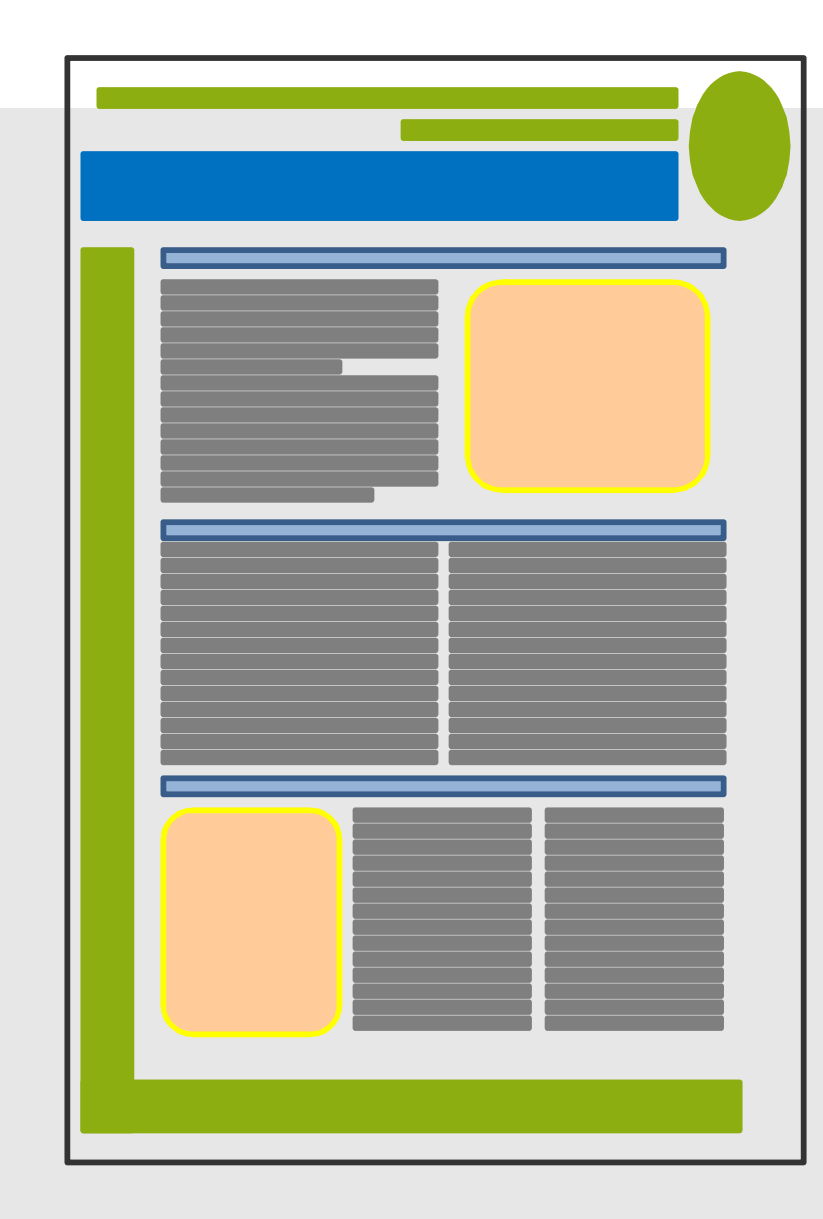

## **Leseführung**

Graphiken integrieren und klar in die Struktur eingliedern.

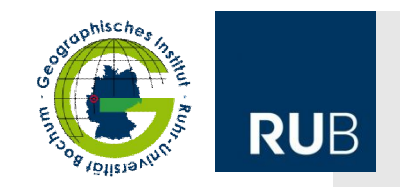

## **Abbildungen**

Abbildungen stellen einen wichtigen Bestandteil von Postern dar. Sie

- veranschaulichen das Thema.
- passen zum Inhalt/Zweck.
- sind selbsterklärend.
- stehen im Bezug zum Text (ergänzend, erläuternd, betonend, einführend); im Text gibt es einen Verweis auf jede Abbildung.
- sollten keine Redundanzen zum Text erzeugen.
- haben erklärende/verweisende Bildunterschriften/-überschriften.
- wirken als "eye catcher".
- haben eine gute Qualität achten.
- haben eine Mindestgröße von ca. 13\*18 cm.
- bedecken je nach Thema und Zweck des Posters ca. 20-50% des Formats.

Am besten: Selbsterstellte Abbildungen verwenden. Diese drücken genau das aus, was gewünscht ist. Zudem gibt es keine Urheberrechtsprobleme.

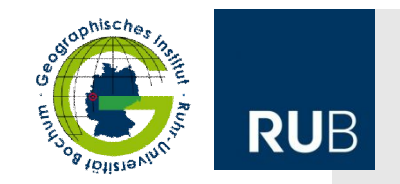

#### **Tabellen**

Tabellen können helfen Zahlen oder andere Details übersichtlich darzustellen. Sie sollten

- nicht zu komplex sein, sondern ca. 4 bis 6 Zeilen und 4 bis 6 Spalten umfassen.
- "auf einen Blick verständlich" sein.
- bei Zahlen eine begrenzte Anzahl Nachkommastellen aufweisen.
- nur bekannte Abkürzungen nutzen.
- Verständnishilfen (grafisch, Textverweise) anbieten.
- sich optisch von anderen Layoutelementen unterscheiden.
- Quellenangaben aufweisen.

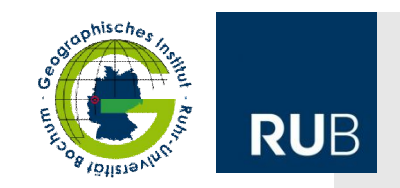

#### **Fotos**

Fotos stellen Sachverhalte dar, die verbal schwierig zu beschreiben sind. Sie

- müssen eine gute Qualität (bzgl. Schärfe, Kontrasten, Helligkeit…) aufweisen.
- eine Auflösung von mind. 300 dpi aufweisen (ggf. bereits beim Scannen).
- möglichst gering komprimiert sein (z. B.\*.tif-Format).
- ggf. vorm Druck vektorisiert werden bzw. beim Druck muss auf die Druckeigenschaften für Rastergraphiken geachtet werden.
- dürfen Urheberrechte nicht verletzen und müssen Quellenangaben aufweisen.
- können durch einen Rahmen vom Umfeld abgegrenzt werden.

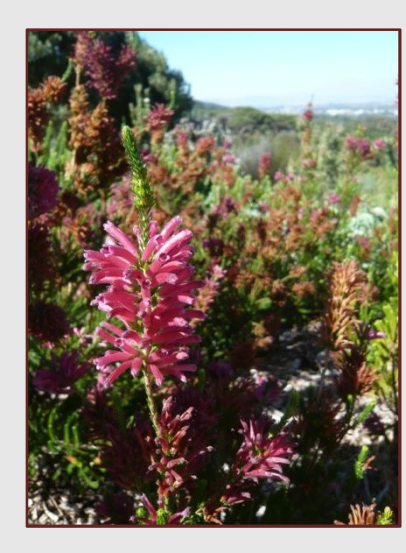

## *Fehler beim Bild rechts:*

- *Zu starke Kontraste*
- *Zu hell*
- *Kein Rahmen, daher fließender Übergang in den Hintergrund*

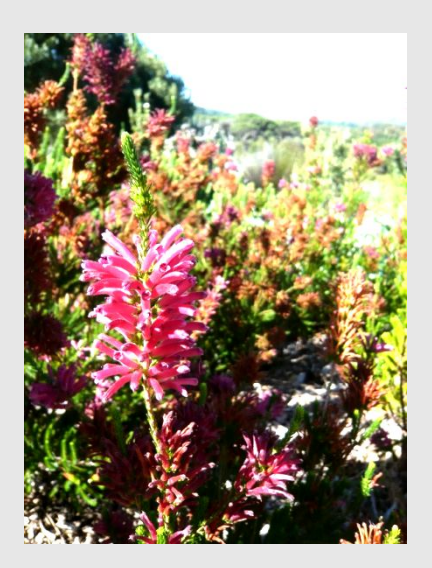

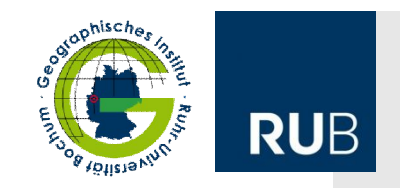

#### **Farben**

Farben dienen dazu, Inhalte zu unterstützen, z. B. Zusammenhänge darzustellen und Wichtiges zu betonen. Folgendes ist zu berücksichtigen:

- Lesbarkeit/Erkennbarkeit (auch für Rot-Grün-Schäwche)
- Anpassung an den Inhalt (grün Pflanzen; blau Wasser …)
- Signalfarben zur Hervorhebung (Achtung: zu intensive Farben können abschrecken)
- Kostenfaktor beim Druck
- Ggf. Vorgaben durch ein Corporate Design

## **Softwareempfehlungen**

#### Z. B.:

- MS Power Point oder Publisher (bzw. Open Office)
- MS Word (bzw. Open Office)
- Adobe Illustrator, InDesign oder Photoshop (bzw. vergleichbare Freeware)

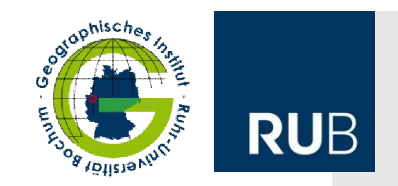

## **Präsentation des Posters**

- kurzer Vortrag (i.d.R. 5-10 Minuten)
- Struktur/Gliederung des Vortrags entsprechen der des Posters
- **nicht das Poster vorlesen,** sondern mehr sagen:
- Inhalte erläutern, Kontext aufzeigen
- Abbildungen einbeziehen

Nicht das Poster verdecken!